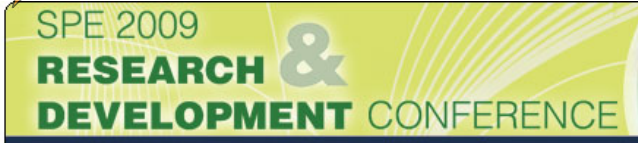

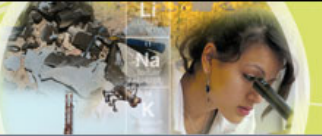

3-4 March 2009 Lisbon, Portugal

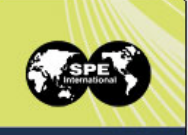

# **Project Coll@borate: Increasing Productivity Through Technology**

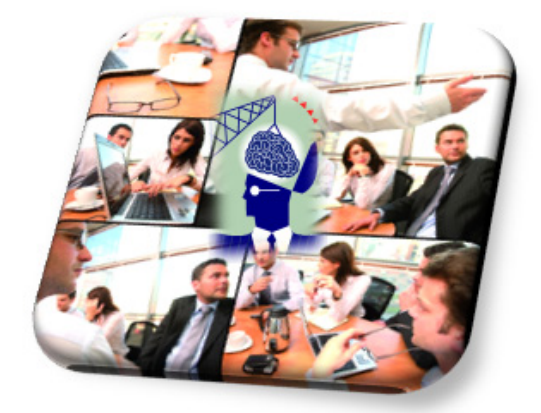

Louis-Pierre GuillaumeBusiness IT Program Manager - Collaboration & KM

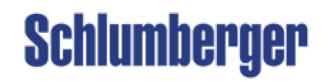

# **Business Objectives – Coll@borate Project**

## **Collaborate**

- Within each community
- **Across communities**
- Virtual teams
- With the outside

## **Enable**

- **Decision making**
- **Project management**
- **Operational processes**
- **Functional processes**

# **Sponsored by**

Top management (EVP+CTO+CIO)

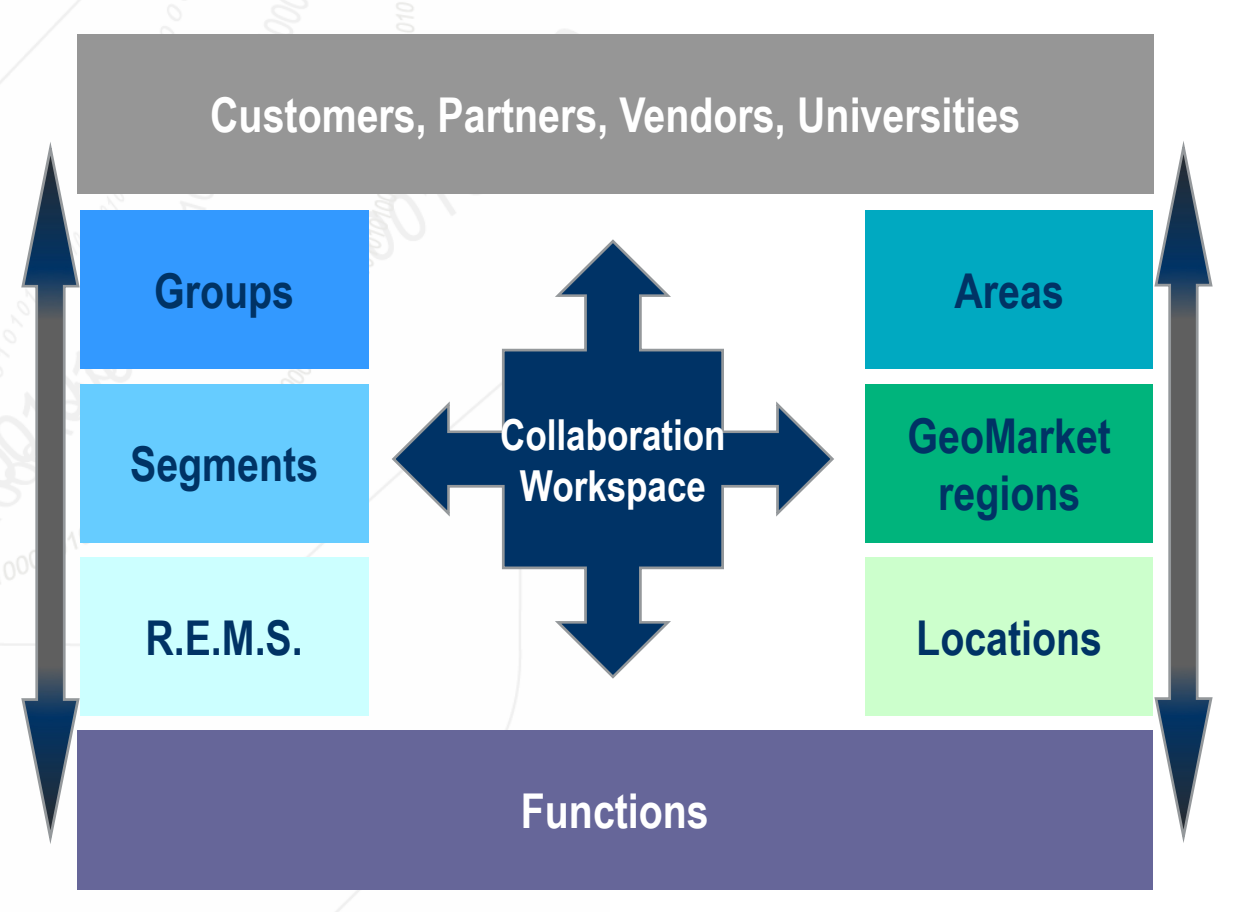

# <span id="page-2-0"></span>**Impact of Collaboration Technology on Business and Behavior**

- **Rise of instant messaging (IM) as a major human interface**
- Strong dose of change management required for efficient teamwork

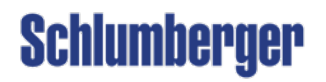

# **Instant Messaging – The Medium of RT Interaction** Leveraging employee skills, anywhere, anytime

# **Now**

- Find people, be aware of their availability via presence, invite them to chat, invite other participants, share application or screen, save conversation for future reuse
- Observe chat room traffic in realtime, receive alerts based on keywords
- Learn by observing chat room discussion (mentorship by experts)

# **Near** future

- Access application from within the IM client with the context of the chat
- •Display search results or a cloud of key words in context of chat
- Locate experts via people interaction, using relationship graphs
- Embed IM client inside applications
- Query knowledge databases though chat

#### Schlumberger

# **Application Accessible from Within the IM Client**

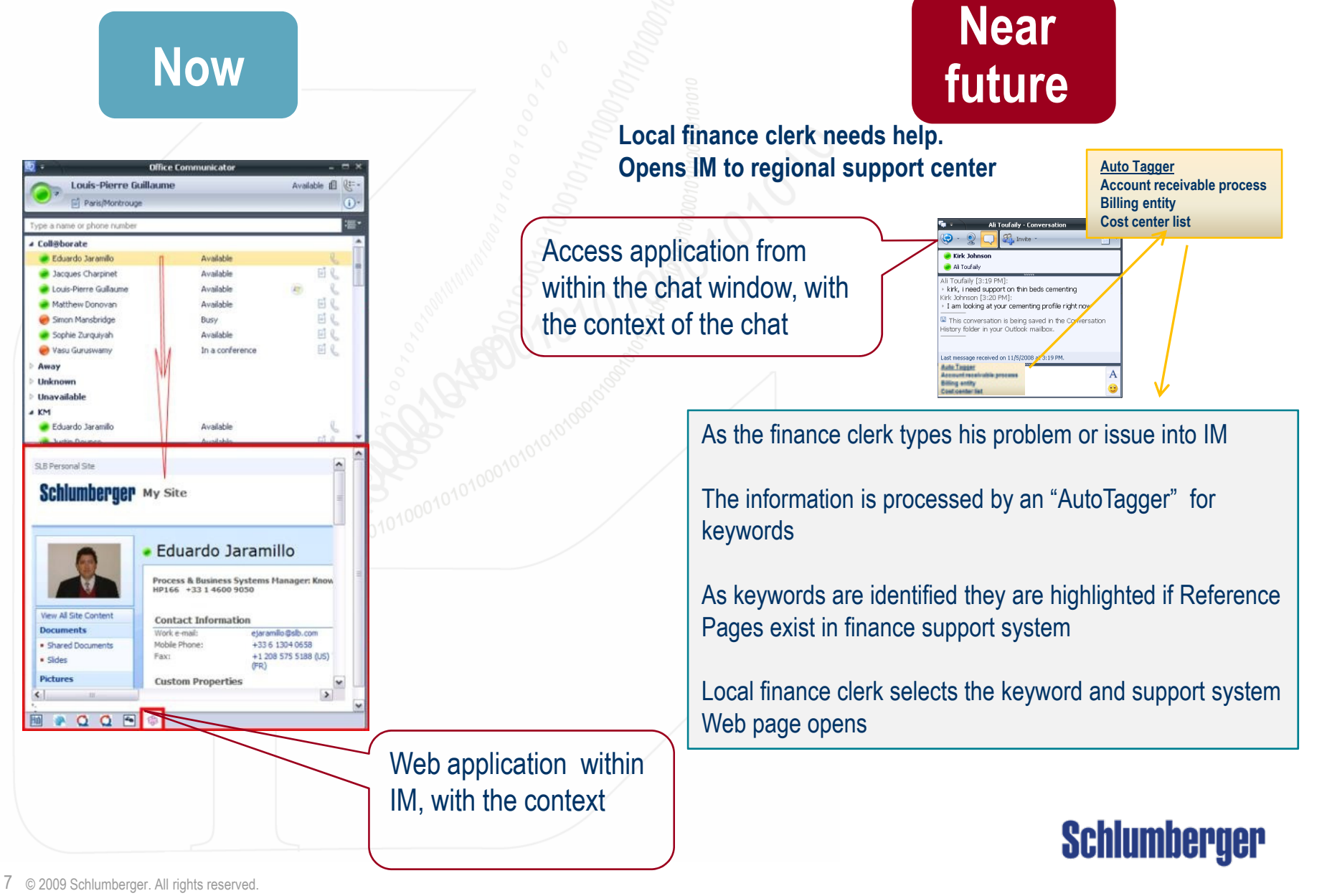

### <span id="page-5-0"></span>**Application Accessible from Within the IM Client Near**

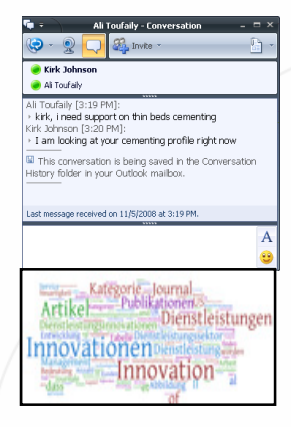

The displayed conversation is mapped to existing knowledge databases and key words are displayed

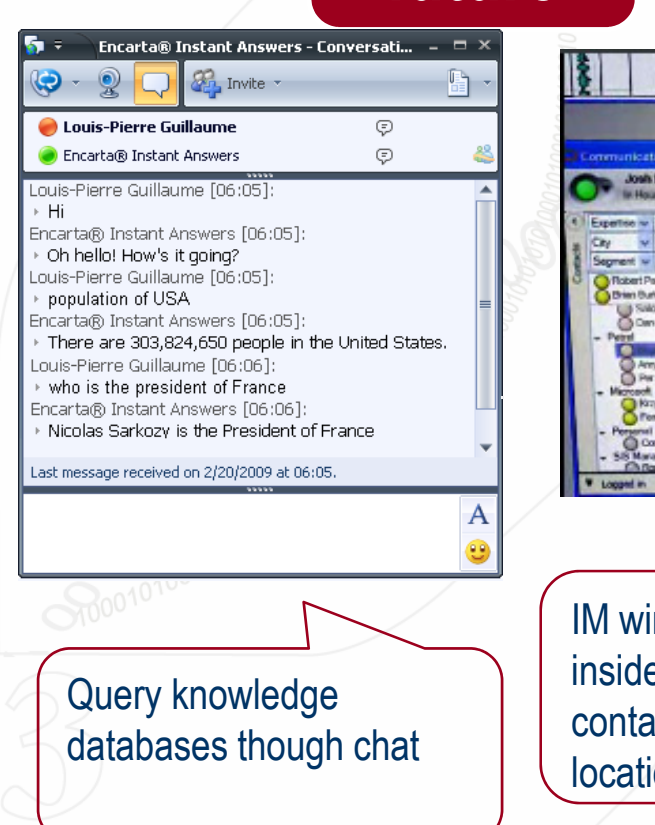

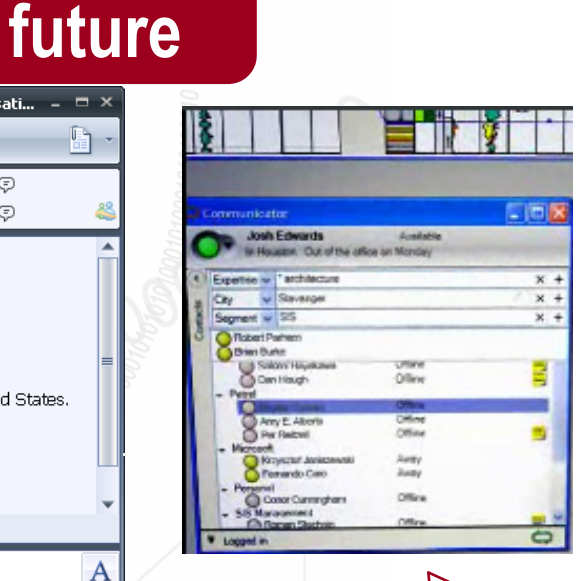

IM window embedded inside application; search contact by expertise, location, segment

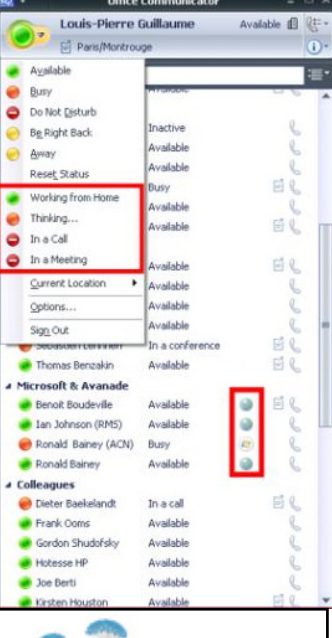

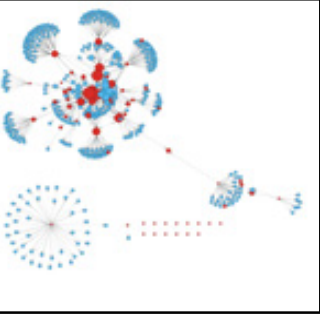

Schlumberger

Relationship graph based on my IM contacts and their contacts

# **Instant Messaging – Impact on Usage**

The displacing of e-mail by IM as the main channel of communication goes along with the trend brought by the younger generation, who are having extensive real-time interactions.

The small size of the IM clients and the probable future predominance of PDAs or netbooks on the field instead of bulky laptops will naturally lead to rethinking the design of the web interfaces of the applications used in the field, to fit 12-in screen size or less.

#### Schlumberger

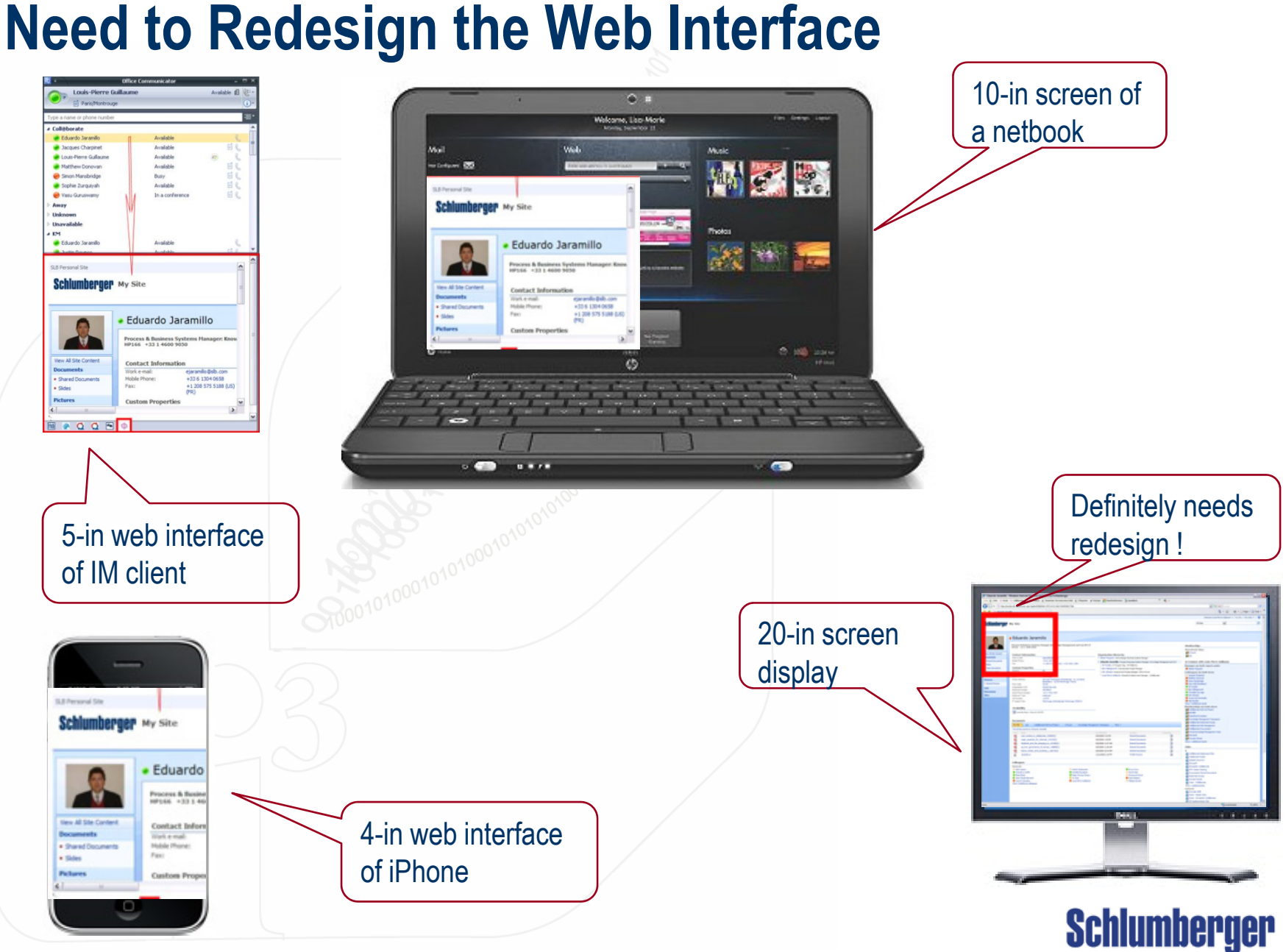

 $\sqrt{\frac{1}{2}}$ 

# **Impact of Collaboration Technology on Business and Behavior**

- Rise of instant messaging (IM) as a major human interface
- **Strong dose of change management required for efficient teamwork**

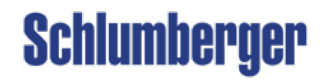

# **Strong Dose of Change Management Required for Efficient Teamwork**

#### Leadership is key

- Team leaders have to be convinced
	- They influence their teammates to use the new capabilities offered by the tools in the most efficient way
	- They discourage them from using these capabilities according to the "old way" of doing things

#### Culture challenge

- Collaboration is a mind-set
- Collaboration is to be embedded in the company culture
- Use the right message and media to change the culture (scenario-based marketing video, testimonials…)

#### Don't force tools on employees

- Seduce and entice employees
	- By providing efficient applications that will increase their productivity
	- By playing on all network effects

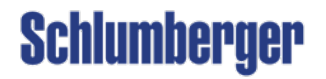

# **Value of Collaboration Video: "Organize Team Meeting"**

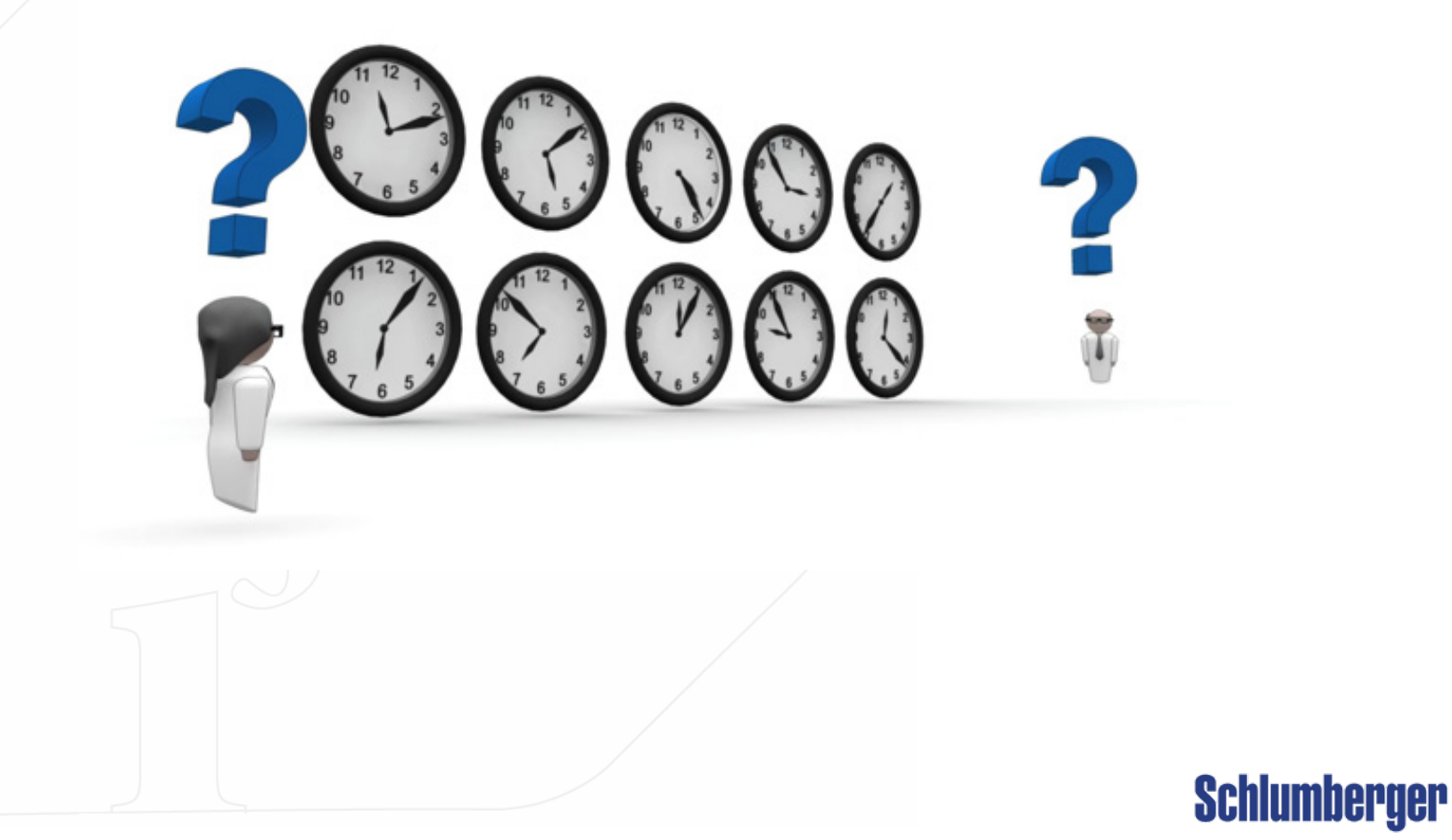